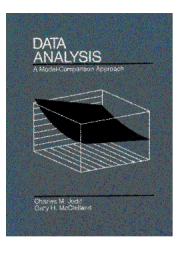

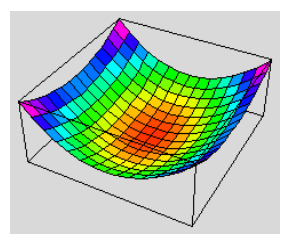

# **Final Exam Spring 1996**

# **Bread-and-Butter Edition**

An advantage of the general linear model approach or the neoclassical approach used in Judd & McClelland (1989) is the ability to generate and test complex models which ask sophisticated questions of data. However, we should not forget that the approach also facilitates the basic analyses used in many social science studies. This final exam focuses on those basic analyses and serves as a final review of the general linear model approach applied to bread-and-butter analyses.

# **Question 1**

In this study of memory, there are two independent variables: subject mood and emotionality of words. Subjects are randomly assigned to one of 3 mood conditions: sad, neutral, or pleasant. To induce these moods the experiment has the subjects read a series of statements that are either sad, neutral, or pleasant, respectively. Within each mood condition, subjects are further randomly divided into groups asked to memorize either emotional words (such as "love" and "hate") or unemotional words (such as "shoe" and "tree"). The dependent variable is the number of words recalled on a test administered 30 minutes later. There are 18 subjects in this 3 x 2 design. [based on Glenberg (1988), p. 382]

A. Your advisor asks you to do a two-way ANOVA. Specify the SAS commands you would use to do the analysis using contrasts.

B. Layout the source table, being sure to include rows for all main effects, interactions, and appropriate one-df tests. Fill in the df column.

# **Question 2**

[from Kirk (1982), p. 565]. The performance of fifteen clerks on three date-sorting tasks was compared at two times of day: 10 A.M. and 4 P.M. Each clerk completed the date-sorting tasks at each time, but on different days (with the order of the times randomly determined). The task involved

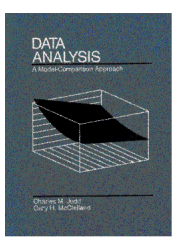

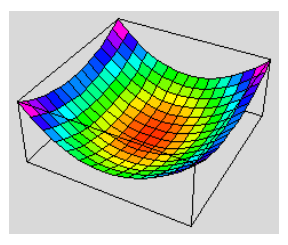

sorting a list of random dates written in European form (e.g., 30 1 74 for January 30, 1974). Clerks were randomly assigned to sort the dates into either two, three, or four accounting periods. The dependent variable was the number of dates sorted in a fixed time. (Experiment suggested by Monk, T.H., & Conrad, M.C. (1979). Time of day effects in a range of clerical tasks. *Human Factors*, *21*, 191-194).

A. Using the SAS input and output below, construct a complete source table.

B. Write a *brief* summary of the results.

C. The periods variable is numeric so instead of using contrast codes, we could have used the SAS command:

```
proc glm;
         btwn: model w0 = periods periods*periods;
        wthn: model w1 = periods periods*periods;
```
Put a star, check, or other mark by the rows in your source table which would be different if the above SAS code had been used instead of the proc reg commands which were used in the output below.

```
data clerks;
    input subj periods am pm;
   w0 = (am + pm)/sqrt(2)};
   w1 = (am - pm)/sqrt(2);
   \ln = (1/2) * (periods=2) + 0 * (periods=3) - (1/2) * (periods=4);quad =(-1/3)*(periods=2) +(2/3)*(periods=3)-(1/3)*(periods=4); label w0 = "Combined Score am + pm"
           w1 = "Difference Score am - pm"
           lin = "linear effect of periods"
           quad = "quadratic effect of periods";
cards;
  1 2 171 189
  2 2 183 204
  3 2 145 154
  4 2 158 166
  5 2 196 179
  6 3 213 249
  7 3 224 237
  8 3 198 224
  9 3 182 198
10 3 172 214
11 4 200 212
12 4 226 224
13 4 213 196
```
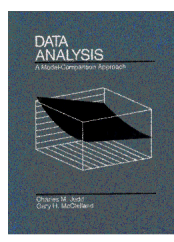

 $\overline{\phantom{a}}$  , and the contract of the contract of the contract of the contract of the contract of the contract of the contract of the contract of the contract of the contract of the contract of the contract of the contrac

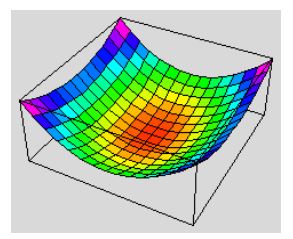

14 4 251 259 15 4 238 239 ;; proc reg; btwn: model w0 = lin quad/ss2; wthn: model  $w1 = \lim quad/ss2$ ;

The SAS System

Model: BTWN Dependent Variable: W0 Combined Score am + pm Analysis of Variance Sum of Mean Source DF Squares Square F Value Prob>F Model 2 13957.80000 6978.90000 8.821 0.0044 Error 12 9494.00000 791.16667<br>C Total 14 23451.80000 C Total 14 23451.80000 Root MSE 28.12769 R-square 0.5952 Dep Mean 288.21672 Adj R-sq 0.5277 C.V. 9.75921 Parameter Estimates Parameter Standard T for HO:<br>Variable DF Estimate Error Parameter=0 Estimate  $Error$  Parameter=0 Prob >  $|T|$ INTERCEP 1 288.216724 7.26253705 39.685 0.0001<br>LIN 1 -72.549156 17.78951002 -4.078 0.0015 LIN 1 -72.549156 17.78951002 -4.078<br>
0UAD 1 15.485639 15.40616760 1.005 QUAD 1 15.485639 15.40616760 1.005 0.3347 Squared Partial Variable DF Type II SS Corr Type II INTERCEP 1 1246033 LIN 1 13158 0.58088419 QUAD 1 799.350000 0.07765693 Variable Variable DF Label INTERCEP 1 Intercept LIN 1 linear effect of periods QUAD 1 quadratic effect of periods

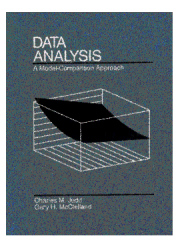

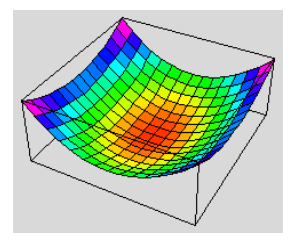

The SAS System

Model: WTHN

Dependent Variable: W1 Difference Score am - pm

Analysis of Variance

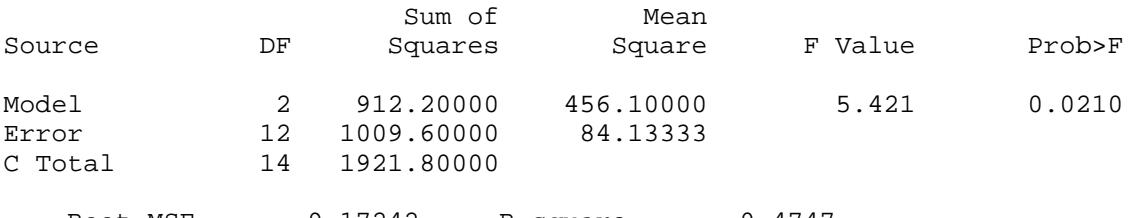

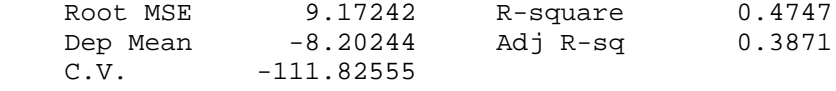

Parameter Estimates

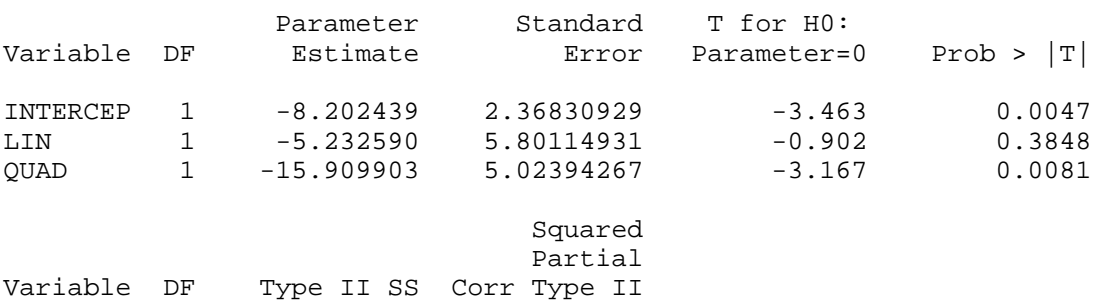

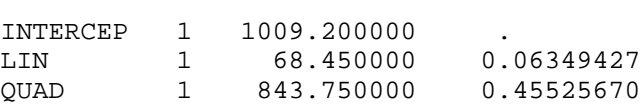

#### Variable Variable DF Label

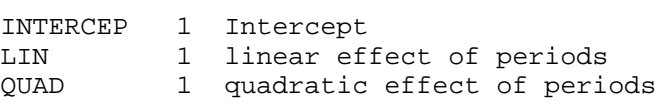

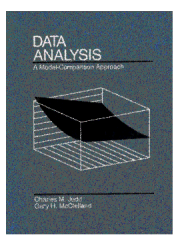

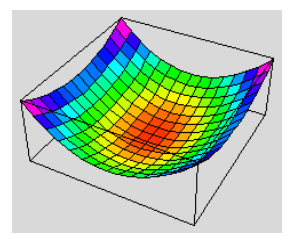

# **Question 3**

[And now a problem for our students from business; from Neter, Wasserman, & Kutner (1983), p. 330]

An economist was interested in the speed with which a particular insurance innovation was adopted. Of particular interest was whether stock companies adopted innovations slower or faster than mutual companies. Also available was information on the size of the company (in millions of dollars of insurance policies in force). Relevant SAS input commands and output folllow the questions.

A. Without controlling for size of firm, is there a difference between the time to adopt the innovation for mutual as compared to stock companies? Give the appropriate PRE, F\*, and p.

B. Using ANCOVA, is there a difference between the time to adopt the innovation for mutual as compared to stock companies when controlling for size of firm? Give the appropriate PRE, F\*, and p. Give the adjusted means that are compared in this analysis.

C. Explain in non-technical terms, such as in a memo to a CEO, why questions A and B have different answers.

D. Is there any evidence for a violation of the heterogeneity of regression assumption? Give the appropriate PRE, F\*, and p.

E. Is the relationship between size and time to adopt the innovation different for mutual and stock companies? Give the appropriate PRE, F\*, and p.

```
______________________________________________________
data firms;
   input time size type$;
  MvsS = (1/2)*(type="Mutual") - (1/2)*(type="Stock");
   SizeMvsS = size * MvsS;
   label time = "Months to Adopt"
         size = "Size of Firm ($1,000,000s)" MvsS = "Mutual vs. Stock Contrast"
          SizeMvsS ="Size by Mutual vs. Stock Interaction";
cards;
17 151 Mutual
26 92 Mutual
21 175 Mutual
30 31 Mutual
22 104 Mutual
 0 277 Mutual
12 210 Mutual
```
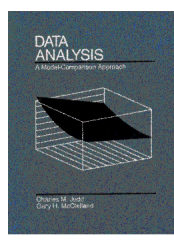

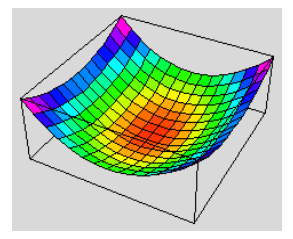

```
19 120 Mutual
 4 290 Mutual
16 238 Mutual
28 164 Stock
15 272 Stock
11 295 Stock
38 68 Stock
31 85 Stock
21 224 Stock
20 166 Stock
13 305 Stock
30 124 Stock
14 246 Stock
;;
proc means;
   var time size;
   by type;
proc reg; title 'Simple Comparison';
  model time = MvsS;
proc reg; title 'ANCOVA Comparison';
   model time = MvsS size/ss2 pcorr2 tol;
   output out=temp h=lever r=resid p=timehat rstudent=rstudent
          cookd=cookd;
proc reg data=firms; title2 'with Interaction Added';
   model time = MvsS size SizeMvsS/ss2 pcorr2 tol;
The SAS System
 TYPE=Mutual
Variable Label N N Mean Std Dev
--------------------------------------------------------------------
TIME Months to Adopt 10 16.7000000 9.2981480
SIZE Size of Firm ($1,000,000s) 10 168.8000000 84.7909848
--------------------------------------------------------------------
Variable Label Minimum Maximum
----------------------------------------------------------------
TIME Months to Adopt 0 30.0000000
SIZE Size of Firm ($1,000,000s) 31.0000000 290.0000000
----------------------------------------------------------------
 TYPE=Stock
Variable Label N Mean Std Dev
--------------------------------------------------------------------
TIME Months to Adopt 10 22.1000000 9.1706052
SIZE Size of Firm ($1,000,000s) 10 194.9000000 85.9863684
--------------------------------------------------------------------
Variable Label Minimum Maximum
----------------------------------------------------------------
TIME Months to Adopt 11.0000000 38.0000000
SIZE Size of Firm ($1,000,000s) 68.0000000 305.0000000
                                 ----------------------------------------------------------------
```
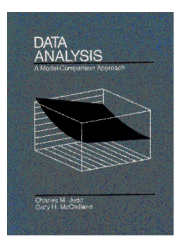

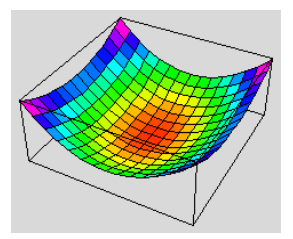

Simple Comparison Model: MODEL1 Dependent Variable: TIME Months to Adopt

Analysis of Variance

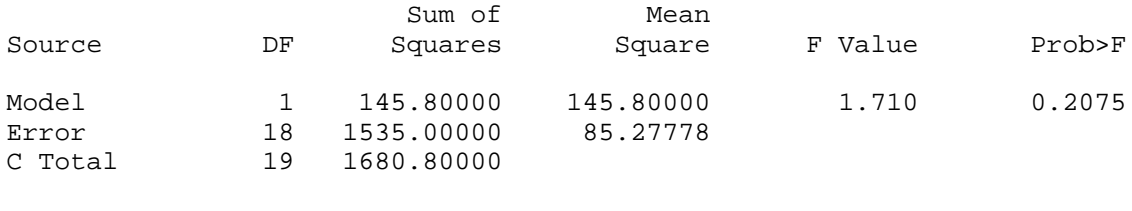

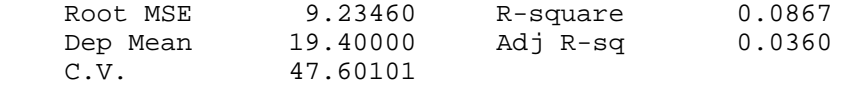

Parameter Estimates

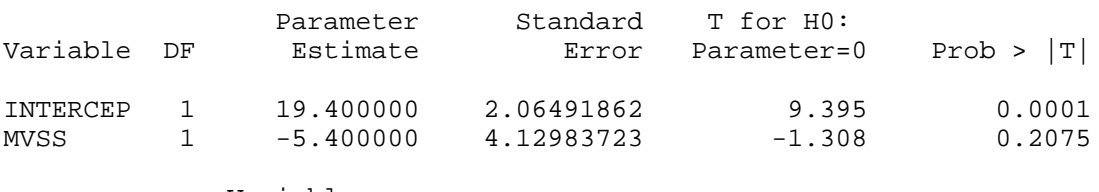

 Variable Variable DF

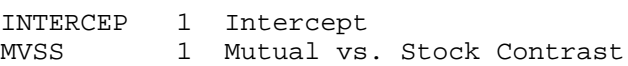

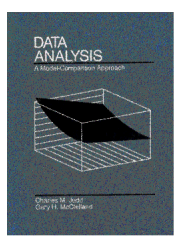

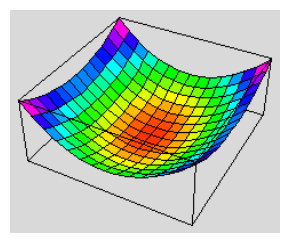

ANCOVA Comparison Model: MODEL1 Dependent Variable: TIME Months to Adopt

Analysis of Variance

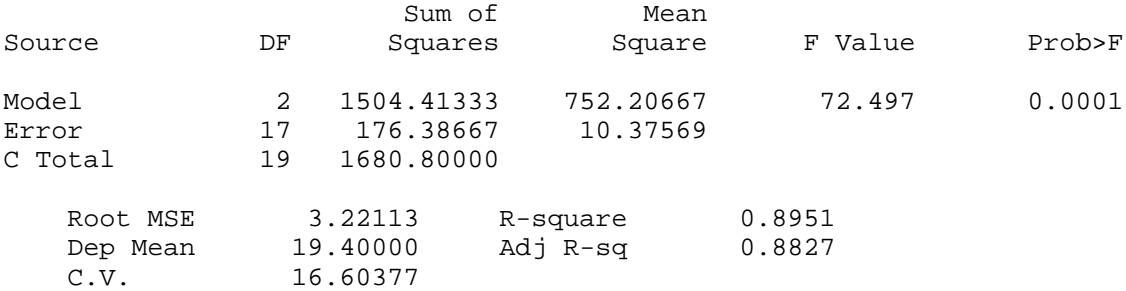

### Parameter Estimates

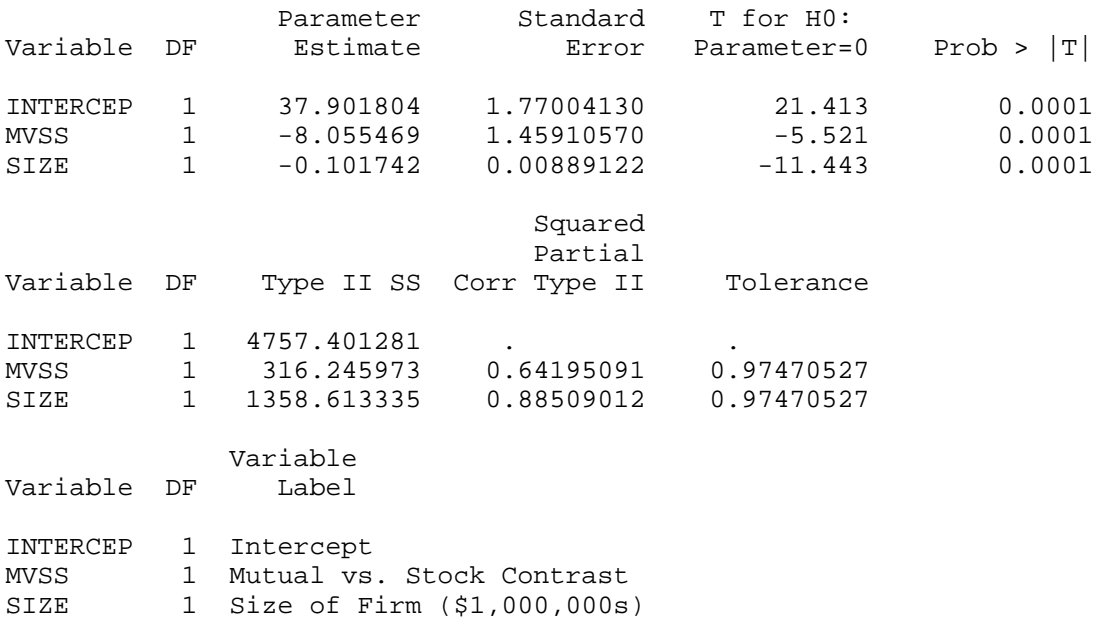

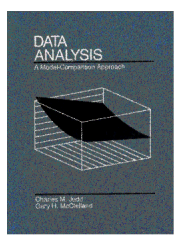

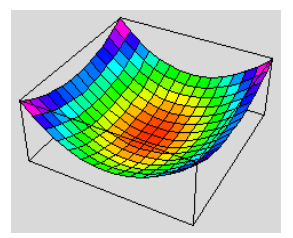

ANCOVA Comparison with Interaction Added

Model: MODEL1 Dependent Variable: TIME Months to Adopt

Analysis of Variance

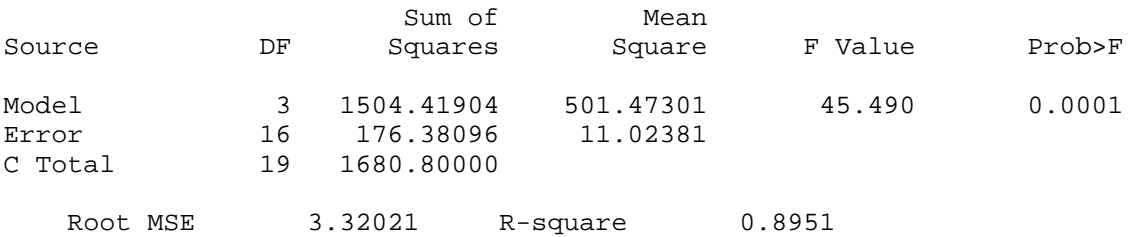

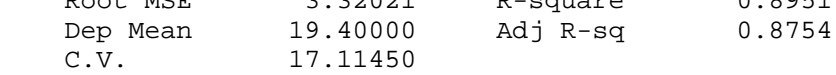

Parameter Estimates

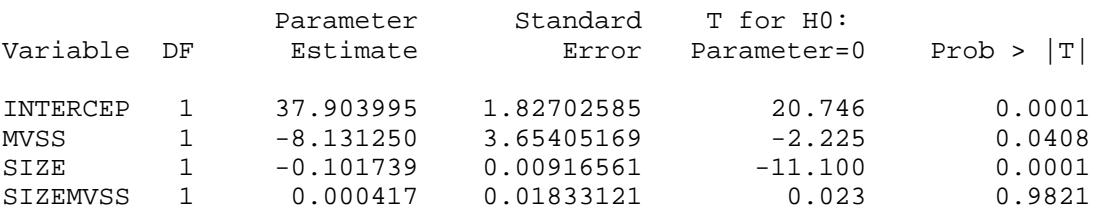

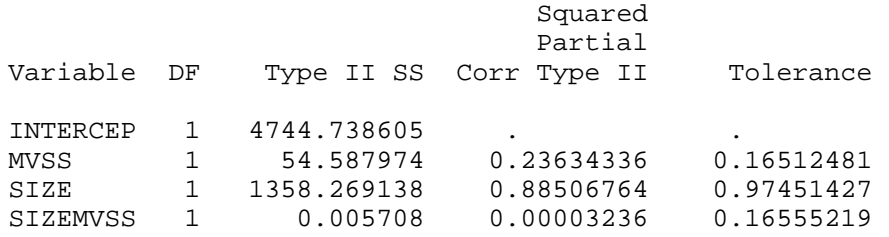

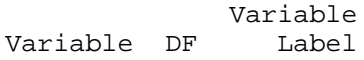

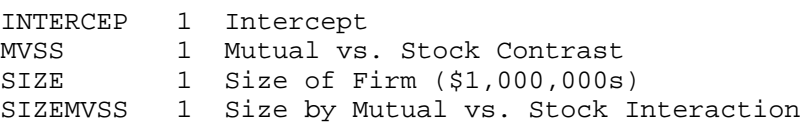

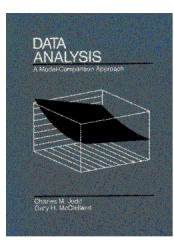

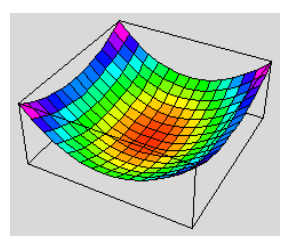

F. The following SAS output of residuals and plots was for a preliminary analysis like the one above. Comment on how well the assumptions were satisfied for this preliminary analysis and comment on any outliers. What next step would you recommend?

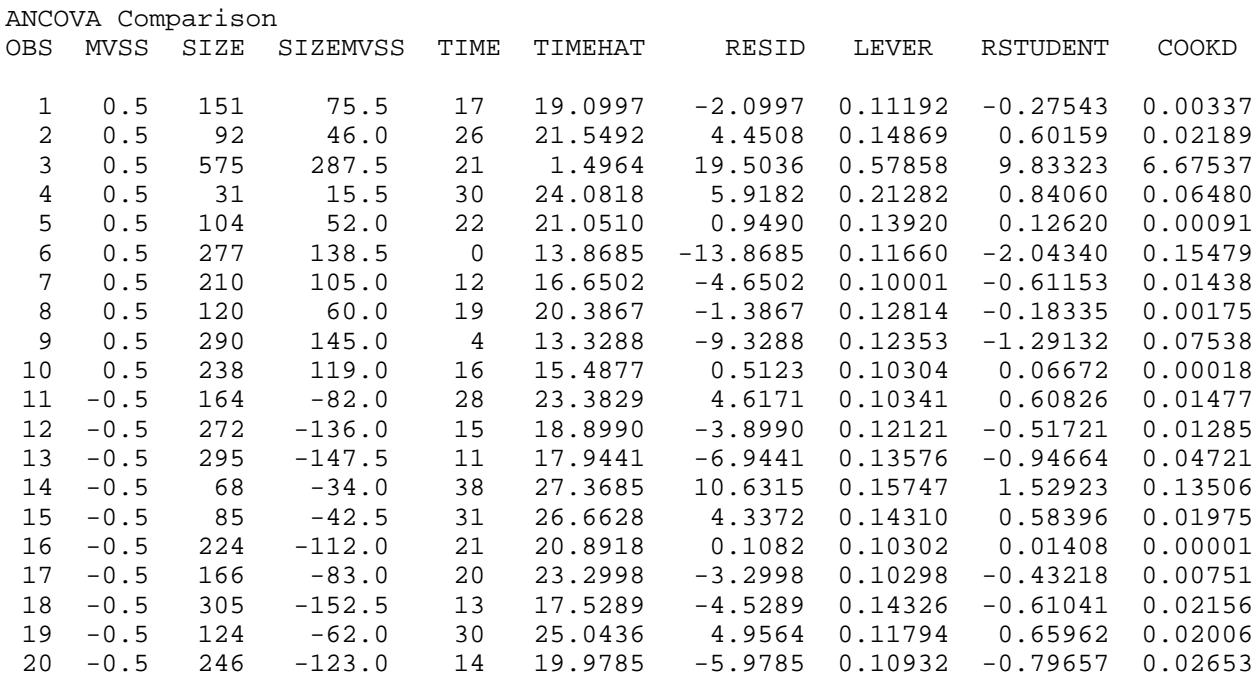

ANCOVA Comparison Normal-Normal Quantile Plot

Variable=RESID Residual

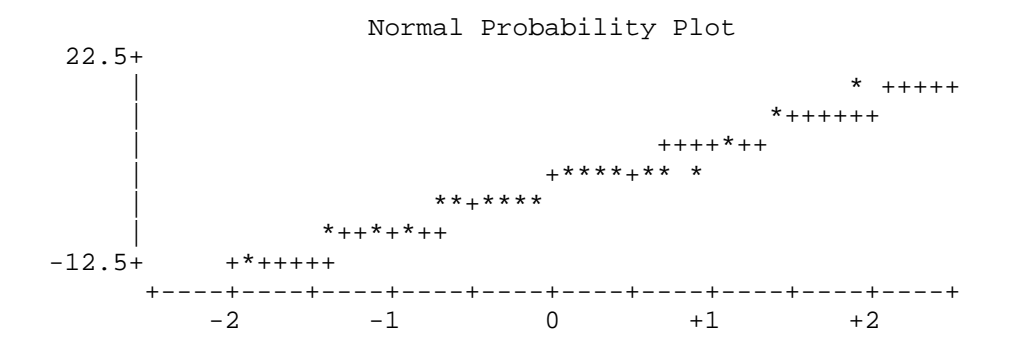

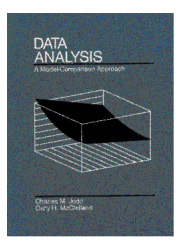

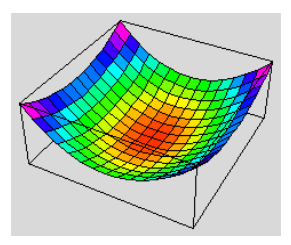

ANCOVA Comparison Plot of Residuals vs. Predicted

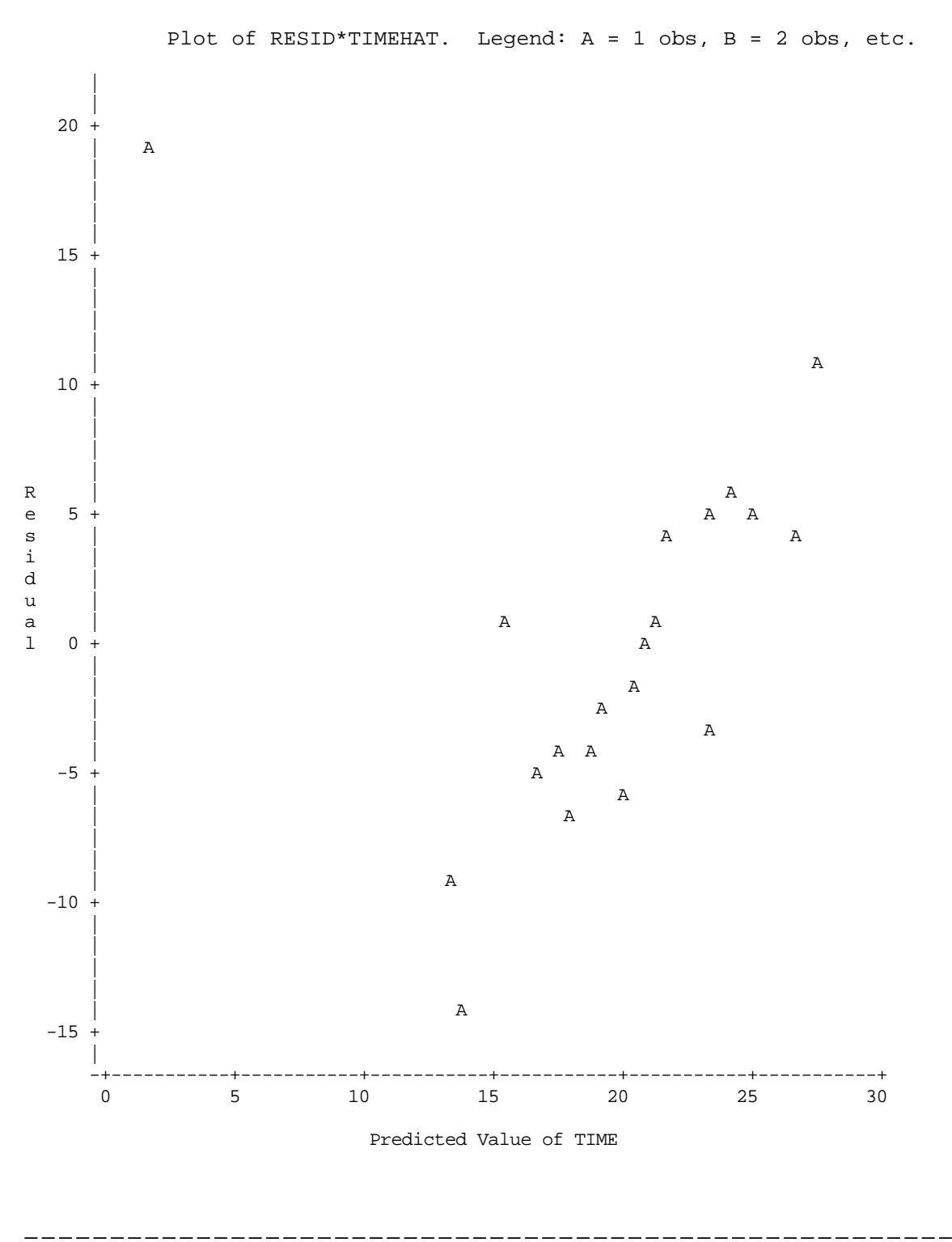

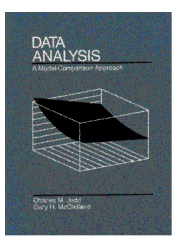

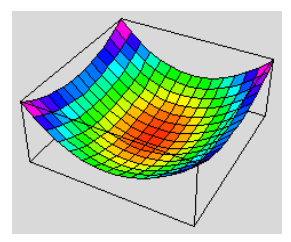

# **Question 4**

[also from Neter, et al., p. 364] In a study of the effectiveness of coupons offering a price reduction on a given product, 1000 homes were selected and a coupon and advertising material for the product were mailed to each. The coupons offered different price reductions (5, 10, 15, 20, and 30 percent) for specific automobile maintenance services; 200 homes were randomly assigned to each of the price reduction categories. The response variable was whether the coupon was redeemed within six months.

A. Is the price reduction percentage related to the rate at which coupons were redeemed? Give the appropriate test statistic and p.

B. Is there any evidence that the effectiveness of the price reduction did not increase linearly (in terms of logits)? Give the appropriate test statistic and p.

C. Your boss decides that a 25% price reduction is the most your firm can afford. What is the expected proportion of coupons that would be redeemed if a 25% reduction were offered?

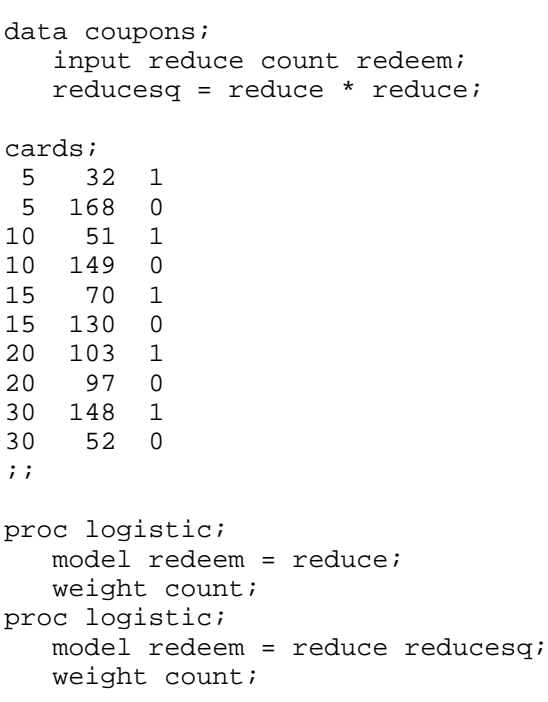

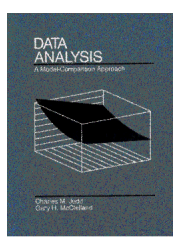

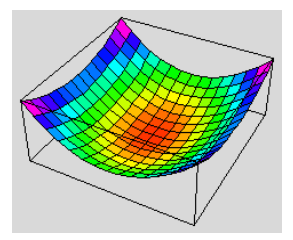

The LOGISTIC Procedure

Data Set: WORK.COUPONS Response Variable: REDEEM Response Levels: 2 Number of Observations: 10 Weight Variable: COUNT Sum of Weights: 1000 Link Function: Logit

### Response Profile

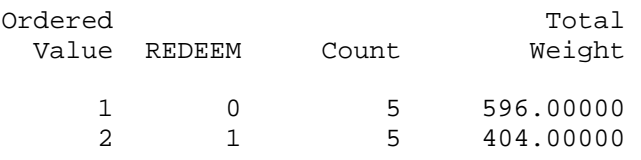

### Criteria for Assessing Model Fit

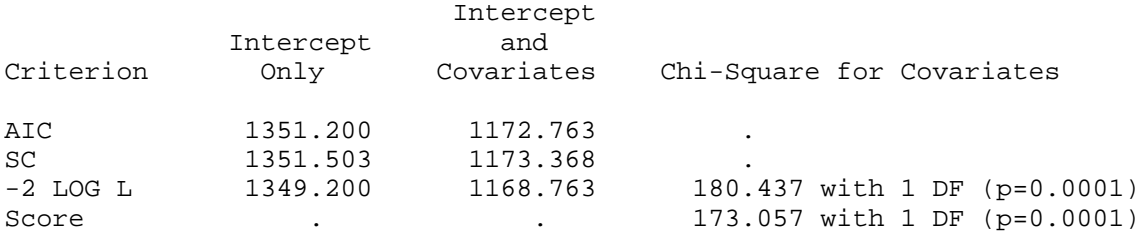

### Analysis of Maximum Likelihood Estimates

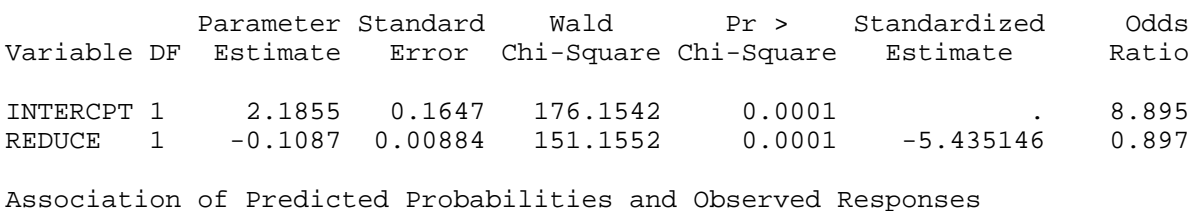

 $Concordant = 40.0%$  Somers'  $D = 0.000$ 

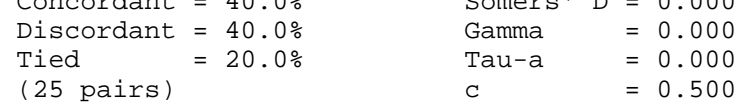

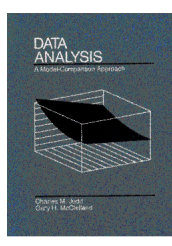

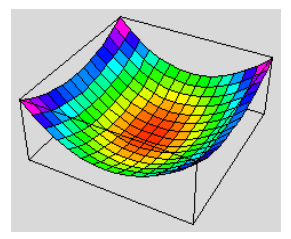

The SAS System

The LOGISTIC Procedure

Data Set: WORK.COUPONS Response Variable: REDEEM Response Levels: 2 Number of Observations: 10 Weight Variable: COUNT Sum of Weights: 1000 Link Function: Logit

### Response Profile

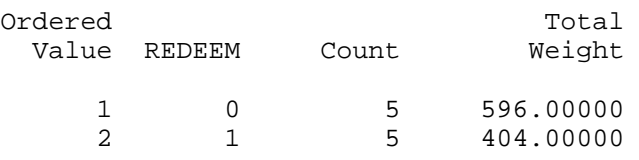

#### Criteria for Assessing Model Fit

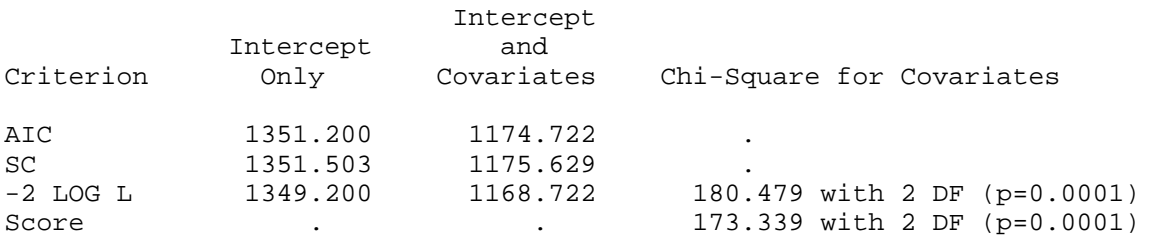

#### Analysis of Maximum Likelihood Estimates

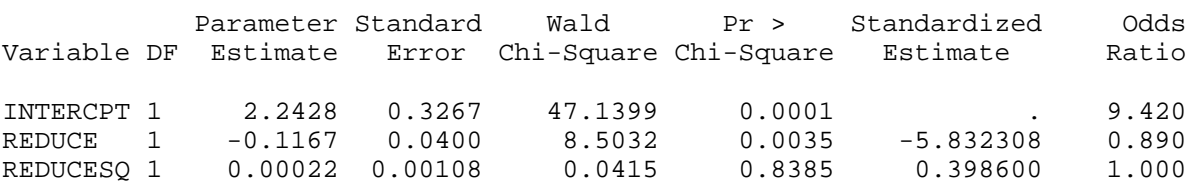

### Association of Predicted Probabilities and Observed Responses

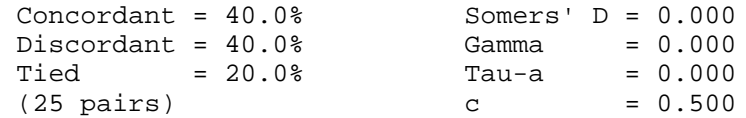